# VORSCHLAG ZUR ÄNDERUNG DES IMPORTS UND EXPORTS IN POC

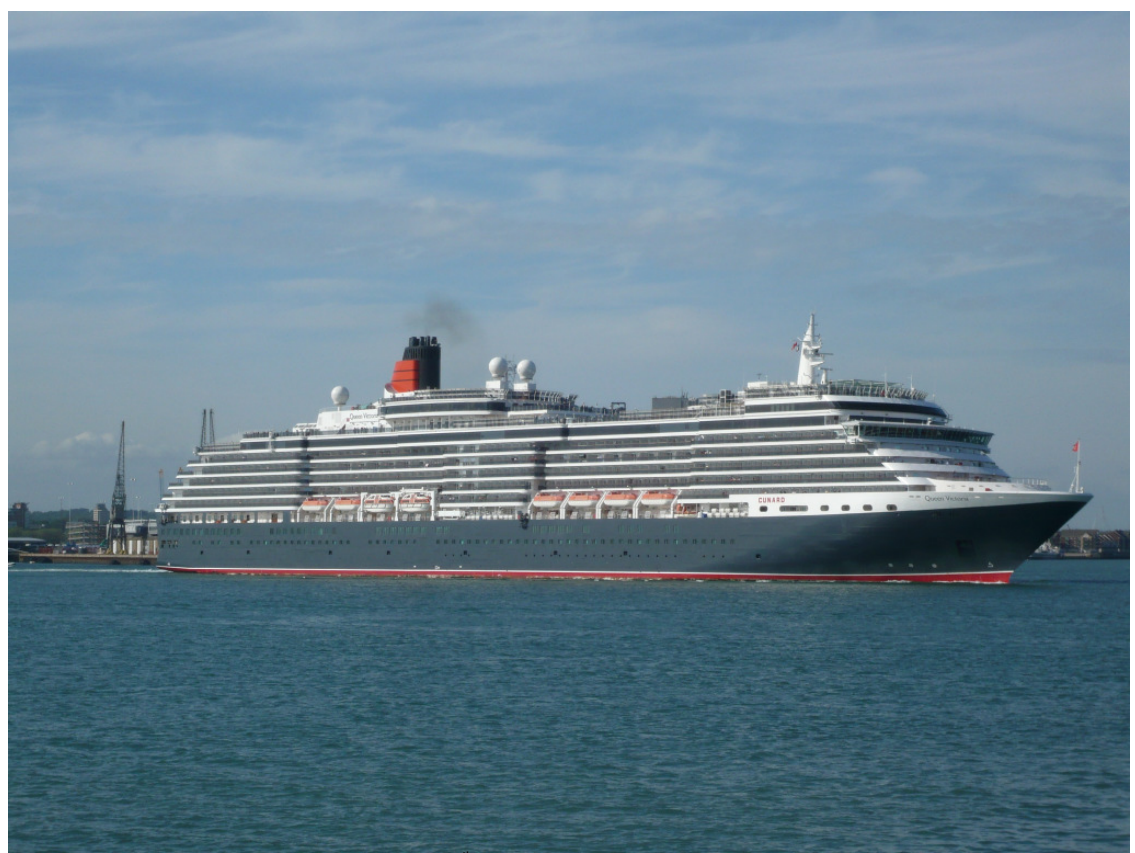

'Queen Victoria' auslaufend Southampton May 20<sup>th</sup> 2007

#### EINLEITUNG

Wie Sie bemerkt haben, hat es im Forum viele Diskussionen gegeben, wie PoCxxl am besten aktualisiert und realistischer gestaltet werden kann. Sie und ich haben kürzlich einige PMs ausgetauscht, um Verbesserungen im Ölsektor für mein Projekt zu besprechen. Einer meiner Vorschläge war die Einführung eines Zwei-Buchstaben-Codes für unterschiedliche Güter.

Seitdem stehe ich in mehr oder weniger täglichem Kontakt mit Peter (Sparky) und zusammen haben wir uns eine Reihe von Änderungen einfallen lassen, die wir gerne implementiert sehen würden. Wir sind der Meinung, daß die Einführung dieser Änderungen in jeder Hinsicht zu einer wesentlichen Verbesserung von PoCxxl führen wird. Die Änderungen sind unten detailliert beschrieben und wir glauben, daß es möglich ist, die meisten von ihnen, wenn nicht alle, in das Spiel einzubauen. Wir sind der Meinung, daß PoC dadurch einen exakteren Ablauf des weltweiten Handels darstellen und den Spielern mehr Spaß machen wird.

Es ist uns klar, daß es viel Arbeit für Sie bedeuten wird. Deswegen wollen wir Sie unterstützen, wo es möglich ist. Ich würde auch gerne die Vorschläge ins Forum stellen, nicht nur, um dort für Zustimmung hierzu zu werben, sondern auch, um Hilfe durch andere Spieler zu erhalten. Aber

zunächst müssen wir wissen, ob die Vorschläge funktionieren können, und natürlich, ob Sie bereit sind, sie einzubauen.

# ÜBERSICHT DER VORSCHLÄGE

Was mit einer Anfrage an Peter über den Hafen von Baton Rouge in den USA begann, hat sich zu einer intensiven Überarbeitung aller PoCxxl-Funktionalitäten des Import- und Exportgeschäfts ausgeweitet. Wir haben beide beträchtliche Zeit und Mühe aufgewendet, diese Vorschlägen zu erarbeiten, die unter folgenden Themen gegliedert sind:

- 1. Die Grenzen des bisherigen Spiels
- 2. Geographische Areale
- 3. Export- und Importmengen
- 4. Exporte/Importe die neue Hafen-xml-Datei
- 5. Frachten
- 6. Schiffe.
- 7. Wie wir helfen können

# 1. DIE GRENZEN DES BISHERIGEN SPIELS

Ports of Call ist ein klassisches Kultspiel. Von seinen bescheidenen Anfängen mit Ports of Call Classic bis zu der jüngsten 3D-Version wurde es von einer treuen Gruppe von Liebhabern begleitet. Aber es ist PoCxxl, welches den Kern aller künftigen Versionen enthält und die größte Anhängerschaft um sich gescharrt hat. Eine engagierte Gruppe talentierter Leute hat viel Zeit investiert, um mit add-on-Gütern, -Häfen und -Schiffen das Spiel abwechslungsreicher und interessanter zu gestalten. Aber die Zeit ist fortgeschritten seit der ersten Einführung des Spiels und im Forum wächst der Eindruck, daß xxl nicht mehr zeitgemäß ist und in vielerlei Hinsicht einer Verbesserung bedarf.

Ein Spieler kann innerhalb gewisser Grenzen entscheiden, welches Schiff er kauft. Aber dann gibt es, abgesehen von einigen Ausnahmen, keine Kontrollen, welche Ladung er mit diesem Schiff befördert. Ein Containerschiff kann z.B. eine volle Ladung Kohle oder Chromerz an Bord nehmen und ein Rohöltanker kann jedes Ölprodukt laden, welches der Spieler auswählt.

Nachdem der Reeder seine Ladung ausgewählt hat, setzt er sein Schiff zum Bestimmungshafen in Fahrt. Im richtigen Leben könnte es aber sein, daß der Hafen diese Ladung gar nicht importiert, oder die Menge der Ladung zu groß oder zu klein ist um realistisch zu sein, oder das Schiff, welches der Spieler benutzt, zu groß ist, um die Hafeneinrichtungen zu benutzen.

Ein Spieler hat keine direkte Kontrolle darüber, wohin sein Schiff steuert, um seinen Reichtum zu vermehren. Wenn er in den Charter-Bildschirm schaltet, werden ihm eine Reihe von Frachten für Häfen auf der ganzen Welt angeboten. Einige sind ertragreicher als andere. Viele Positionen sind, wie schon erwähnt, für Häfen bestimmt, die diese Fracht normalerweise nicht importieren würden, landwirtschaftliche Produkte für einen Ölhafen zum Beispiel. Und wie ein Spieler kürzlich im Forum feststellte, müssen die lukrativsten Frachten bis an das andere Ende der Welt transportiert werden. Man findet sich in Australien wieder mit einer Ladungsmenge, welche die Einwohner für mehrere Jahre versorgt! Letztendlich hat der Spieler keinerlei Kontrolle über Importe. Wir schätzen Ihre Bemühungen, die Importseite des Spiels zu verbessern, aber sehen Sie sich bitte zuvor unsere Vorschläge an. Wir würden gerne alles oben genannte ändern!

Wir alle lieben dieses Spiel. Anderenfalls wären wir nicht so an der künftigen Entwicklung interessiert. Wir möchten alle, daß Ports of Call XXL zur ultimativen Frachtschiff-Simulation wird.

# **PORTS OF CALL XXL The ultimate Cargoship Simulation**

# 2. GEOGRAPHISCHE AREALE

Zur Zeit finden wir die einzigen Hinweise zu geographischen Arealen in der harbor.xml. Hier werden Name des Hafens, das Land und die Kartenkoordinaten genannt. Damit unsere Vorschläge funktionieren, möchten wir einen weiteren Tag in der harbor.xml einführen, einen einzelnen Buchstaben, der das Areal, in dem der Hafen gefunden werden kann, näher beschreibt. Die Areale sind unten aufgeführt. Wenn dieses Projekt fortgeführt wird, werden wir eine Liste aller PoC-Länder mit dem zugehörenden Areal-Code erstellen.

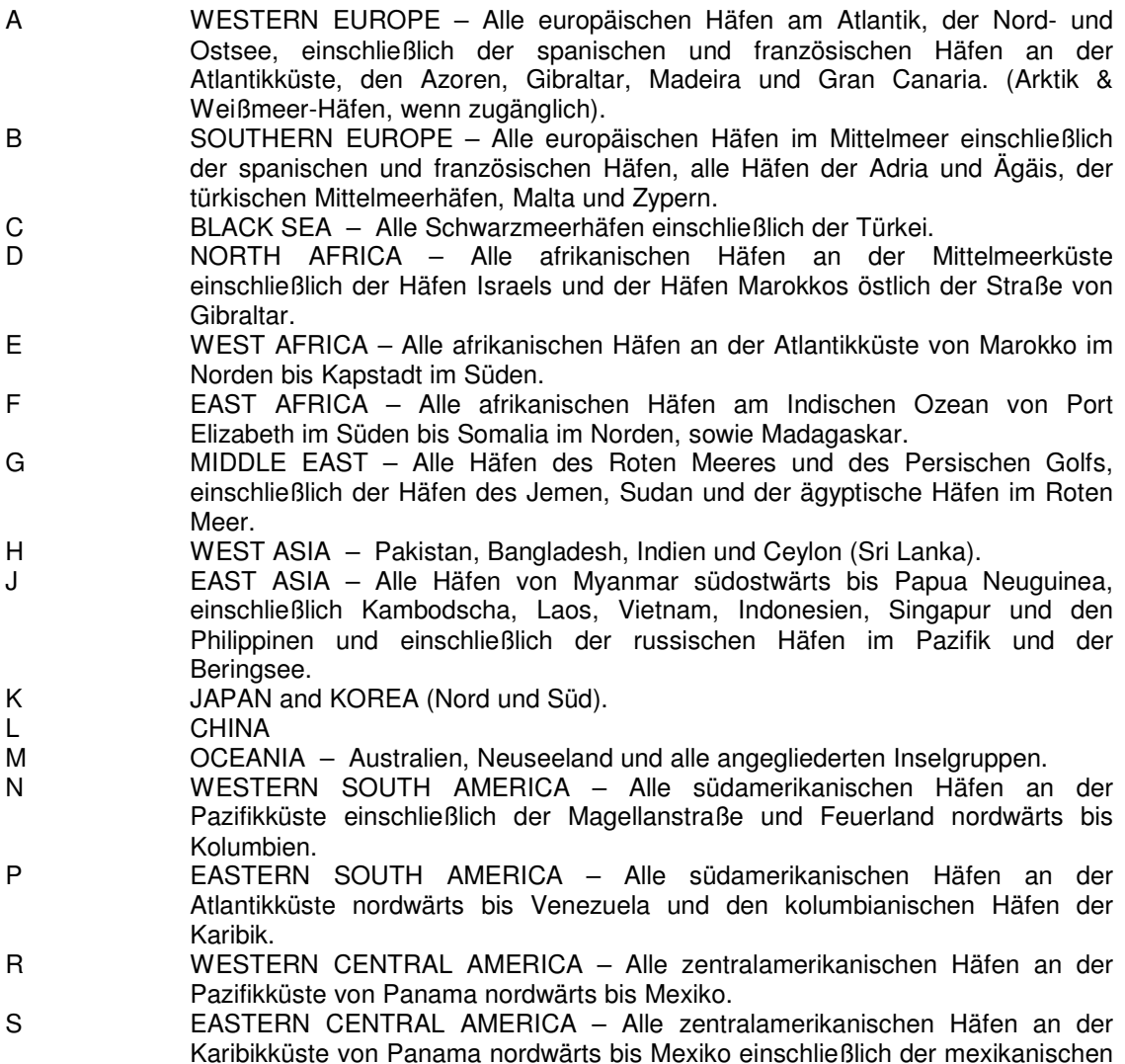

Häfen im Golf von Mexiko.

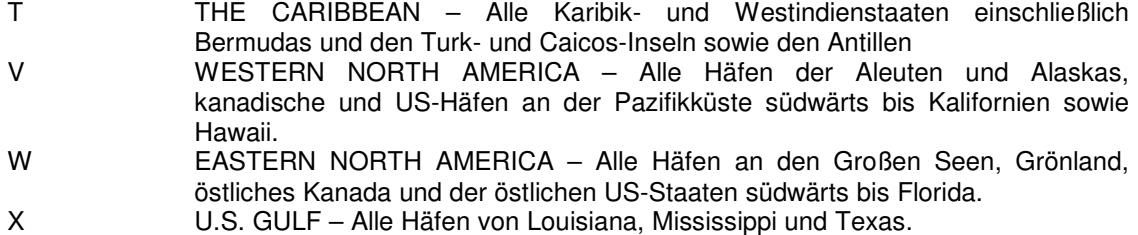

# 3. EXPORT- & IMPORT-MENGEN

Die Anzahl der in einem Hafen angebotenen Frachten richtet sich zur Zeit (laut Beiträgen im PoC-Forum) nach dem *tag* <anzfracht> in der harbour.xml. Anscheinend bestimmen die tags <einwohner> und <einkommenstreur> der gleichen xml, wieviel einer einzelnen Fracht im Hafen angeboten wird und auch der tag <teutyp> in der goods.xml hat Einfluß auf die Anzahl der angebotenen Mengen einer einzelnen Ladung. Wir nehmen auch an, daß das "Wirtschaftsklima" fest im Spiel einprogrammiert ist und sich ebenfalls auf die Frachtmenge auswirkt.

Zur Steigerung der Realität würden wir gerne auf die erstgenannten Einflüsse verzichten (mit Ausnahme des Wirtschaftsklimas) und mehr Wert auf die tatsächliche Tonnage legen, die ein Hafen in einem bestimmten Zeitraum bewegt. Wir schlagen die Einführung einer Codezahl zwischen 1 und 0 zur Darstellung der realen Tonnage vor. Da die meisten Häfen mittlerweile ihre eigene Webseite im Internet haben, ist der Zugang zu Informationen über Im- und Export sehr viel einfacher geworden.

Die Codezahlen und die Tonnage, die sie repräsentieren, sind unten aufgeführt. Basis ist die Gesamttonnage einer Fracht pro Jahr.

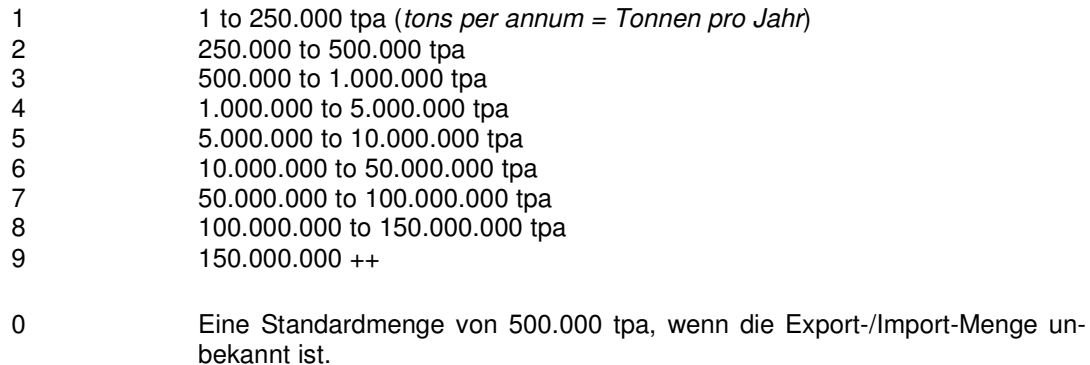

# 4. EXPORTE/IMPORTE – DIE 'NEUE' HARBOR.XML DATEI

Im gegenwärtigen Spiel können nur Exporte bis zu einem gewissen Grad durch den Hafen-Compiler gesteuert werden. Eine im Hafen angebotene Fracht kann im <fracht> tag vermerkt werden, die angebotene Menge dieser Fracht wird durch die Einrichtungen, die in Abschnitt 3 beschrieben sind, festgelegt. Die Zahlen unmittelbar hinter dem Frachtnamen beeinflussen offenbar den Preis, den der Schiffseigner für den Transport erhält, je höher die Zahl, um so mehr Geld wird er verdienen.

In diesem Abschnitt werden wir unseren Vorschlag beschreiben, Exporte und Importe besser steuern zu können, indem wir die Buchstaben und Zahlen benutzen, die wir oben beschrieben haben. Wir nehmen an, daß PoC damit zurechtkommen kann.

#### Exports

Wir möchten den tag <fracht> durch einen neuen Namen ersetzen und dabei die Namen der zu exportierenden Frachten beibehalten. Nehmen wir an, der neue tag heißt <frachtexport>. Wir würden die Zahl, die zur Zeit direkt hinter der jeweiligen Fracht durch ein Komma getrennt steht, ersetzen durch Buchstaben und Zahlen aus den beiden obigen Tabellen und damit festlegen, wie viel dieser Fracht (in Tonnen pro Jahr) in welche Areale exportiert wird.

#### Beispiel 1.

Port Hedland in Australien ist zur Zeit der größte Exporthafen der Welt für Eisenerz. Ein großer Teil geht nach China, aber es wird unter anderem auch nach Japan, Südkorea und in die USA exportiert. Nehmen wir in diesem Beispiel an, der Hafen exportiert jedes Jahr 182.000.000 Tonnen Eisenerz nach China, 55.000.000 Tonnen nach Südkorea und 400.000 Tonnen zur Westküste USA. Bei Benutzung unseres Codes sieht das so aus:

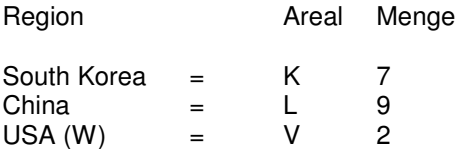

Der neue <frachtexport> tag in der Port Hedland harbor.xml würde wie folgt aussehen:

<frachtexport>Iron Ore,K7L9V2</frachtexport>

Beispiel 2.

Das Ju'Aymah Offshore Erdöl Terminal vor Saudi Arabien exportiert zur Zeit fast 200.000.000 Tonnen Erdöl, das meiste in die USA (80%), aber auch unter anderem nach West- und Südeuropa. Bei Benutzung unseres Codes sieht das so aus:

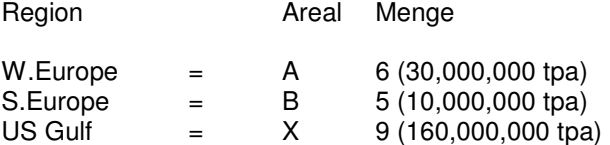

Der neue <frachtexport> tag für das Terminal würde so aussehen:

<frachtexport>Crude Oil,A6B5X9</frachtexport>

\* es handelt sich um fiktive Werte, um diese Beispiele zu demonstrieren.

Wir stellen fest, daß dies nicht die "ideale" Lösung ist, aber durch Benutzung des Codes sind wir immerhin in der Lage, die Frachten des exportierenden Hafens in die Areale zu befördern, in die sie real exportiert werden. Durch Benutzung der Codes auf der Importseite kann dieses System noch verfeinert werden.

Ich habe absichtlich kein Komma zwischen Areal-Code und Tonnage-Zahl gesetzt, da das Komma offenbar als Pause interpretiert wird. Der Areal-Code und die Tonnage-Zahl sollten zur Kennzeichnung des Exportgebietes und der Exportmenge als eine Einheit zusammengehörend und ohne trennende Zeichen geschrieben werden. Wenn jedoch zwischen jeder Buchstaben/Zahlen-Kombinationen ein Komma gesetzt wird, ist das auch in Ordnung.

#### Imports

Im jetzigen Spiel gibt es keine Steuerungsmöglichkeiten für den Import von Waren. Solange der tag <hafentyp> in der harbor.xml einige Buchstaben enthält, wird dieser Hafen Frachten empfangen. Und es ist noch nicht einmal nötig, in den tag Buchstaben zu schreiben, um Frachten durch den Computer generieren zu lassen. Wir nehmen an, daß an einer Lösung dieses Problems zur Zeit gearbeitet wird und bitten, folgendes zu berücksichtigen.

Wir schlagen vor, für Importe einen neuen tag in der harbor.xml einzuführen. Nennen wir den tag für dieses Beispiel <frachtimport>. Er soll in gleicher Weise wie der <frachtexport> tag benutzt werden und die gleichen Codes enthalten. Auch hier wird noch nicht das letzte Wort gesprochen sein, aber wir können auf diese Weise schon sicher stellen, daß Exporte in dem Areal ankommen, in dem sie erwartet werden, und nur durch Häfen in diesem Bereich in realistischen Mengen importiert werden.

Durch sorgfältiges Studium von Webseiten können wir recht genau feststellen, wieviel einer bestimmten Handelsware ein Hafen importiert und wo diese Ware herkommt. Wenn es keine weiteren Häfen im Empfangsgebiet gibt, welche die gleichen Waren importieren, wird dieser Wert mehr oder weniger 100%ig genau sein. Aber das Leben ist selten so einfach.

#### Beispiel 1

Wie im obigen Absatz Export aufgezeigt, exportiert Port Hedland 182.000.000 Tonnen Eisenerz nach China jedes Jahr, und ca. 55.000.000 Tonnen nach Südkorea. Nehmen wir an, daß nur zwei chinesische Häfen Eisenerz aus Australien importieren, und diese sind Shanghai mit 112.000.000 Tonnen pro Jahr und Dalian mit den restlichen 72.000.000 Tonnen. Und, wieder nur für dieses Beispiel, ist Ulsan der einzige südkoreanische Hafen, der Eisenerz aus Australien importiert. Die tags <frachtimport> in den entsprechenden harbor.xml sehen dann so aus:

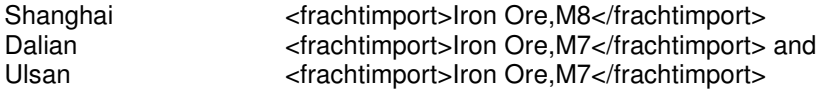

Für das zweite Beispiel werde ich mehrere Ladungen für einen Hafen wählen und aufzeigen, wie eine längere, komplexere <frachtimport>-Zeile aussieht.

Beispiel 2.

Tanjung Pelepas ist ein betriebsamer Hafen in Malaysia. Es ist hauptsächlich ein Exporthafen und importiert nur sechs unterschiedliche Frachten wie folgt:

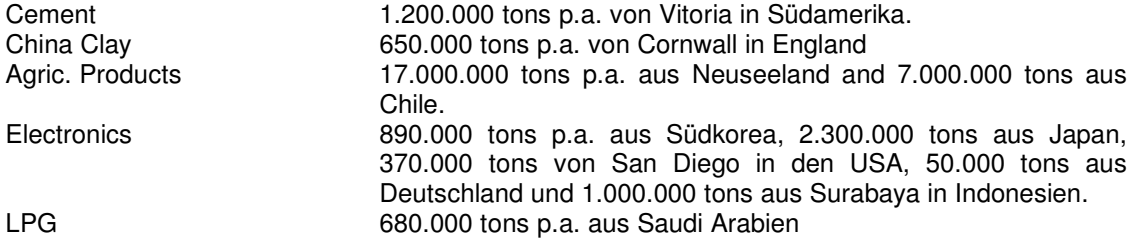

Wine 3.900.000 tons aus Italien, unbekannte Mengen aus Kalifornien und Australien.

Note: Frachten und Zahlen aus den obigen Beispielen sind angenommen.

Die <frachtimport>-Zeile würde so aussehen:

<frachtimport>Cement,P4,ChinaClay,A1,Agric.Products,M6N5,Electronics,K4V2A1J4,Liquefied Petroleum Gases,G3,Wine,B4V0M0</frachtimport>

Es fällt auf, daß es nur 4 Einträge für Electronics gibt. Das liegt daran, daß Südkorea und Japan den selben Areal-Code benutzen und somit als eine Einheit gelten.

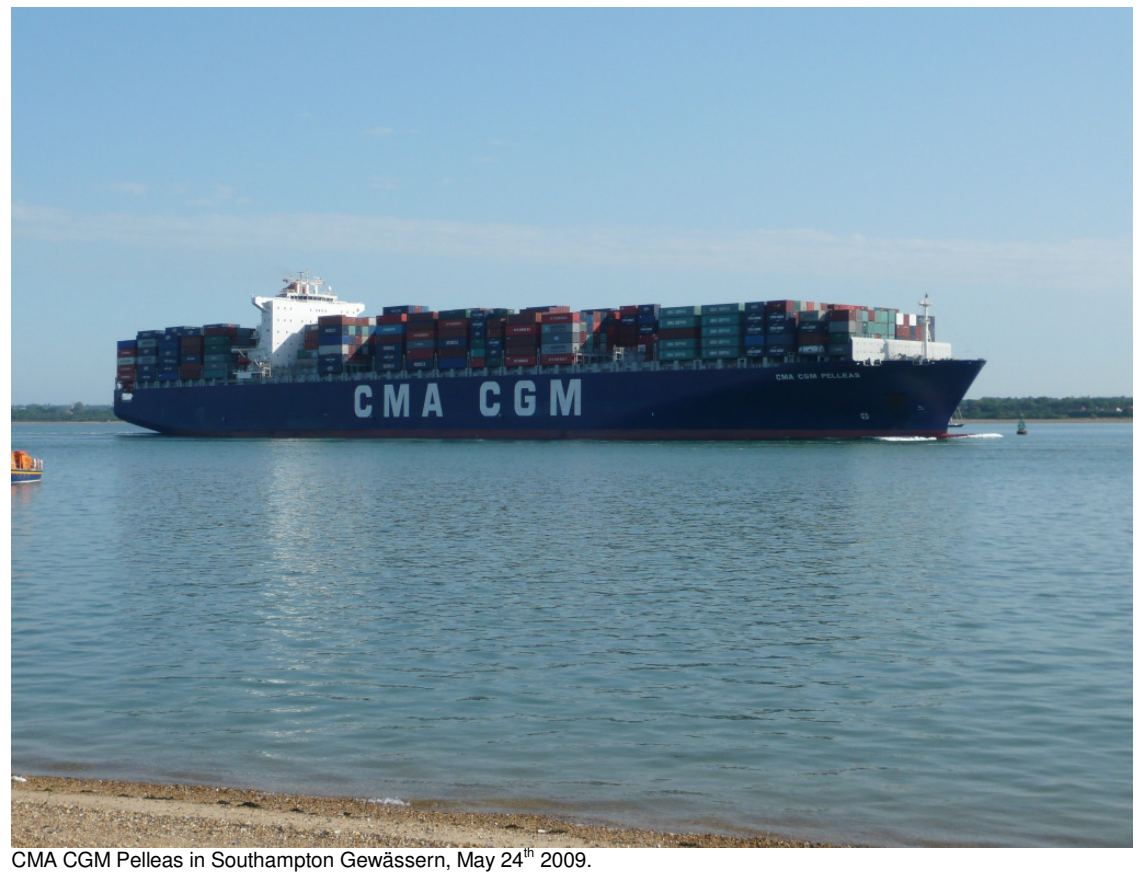

# 5. GOODS

Peter (Sparky) hat eine Tabelle zusammengestellt, die alle Frachten im Spiel enthält, Original-PoC-Frachten sowie add-on-Frachten. Er hat die Frachten in Gruppen zusammengefaßt, zu deren Beförderung unterschiedliche Schiffstypen notwendig sind, und ihnen einen Code aus ein oder zwei Buchstaben zugeteilt. Des weiteren hat er diese Schiffstypen mit den zugeordneten Frachten, die sie befördern können, aufgeführt. Diese Tabelle kann unter folgendem Link heruntergeladen werden:

http://sparky43.de/poc-goods-keys.zip

Das Problem, daß manche Schiffstypen ungeeignete Ladung transportieren können, wird ausführlicher im nächsten Abschnitt behandelt. Zunächst möchte ich ein paar neue Frachten vorstellen.

#### Diesel Oils

Während meiner Nachforschungen zu den Betriebsabläufen in einer Ölraffinerie habe ich immer wieder Hinweise auf light fuel oils (leichtes Bunkeröl) oder diesel gefunden, das in manchen Raffinerien produziert wird. Um die Lücke zwischen gasoline (Benzin) und heavy fuel oils (schweres Bunkeröl), MDO (Marine Diesel Oil) und MGO (Marine Gas Oil) zu füllen, werde ich 'Diesel Oils' in meinem Tanker-Projekt einführen. Diesel Oils steht für Dieselkraftstoff, Heizöl und ähnlichem.

#### Offshore Crude

Da ich beabsichtige, in meinem Tanker-Projekt auch FPSO's (Floating Production, Storage and Offloading = Schwimmende Offshore Produktions-, Speicher- und Verladungseinheit) einzuführen, ist es notwendig, dieses Rohöl vom Standard-Erdöl abzutrennen. Dadurch wird die Verwendung der Shuttle-Tankern möglich, die 'Stickymonk' für mich produziert hat (es gibt auch ein Standard-Schiff). Mir wurde bestätigt, daß nur wenige FPSO's das Anlegen normaler Tanker erlauben, während die meisten ausschließlich für den speziellen Shuttle-Tanker ausgelegt sind, der Bug-anBug liegend von der FPSO beladen wird. Das dazu benötigte spezielle Beladungsgerät ist im Bug des Shuttle-Tankers untergebracht. Die Fracht selbst wird eine exakte Kopie der Fracht , Crude Oil' sein, die einfach in 'Offshore Crude' umbenannt ist.

#### **Containers**

Wenn es etwas gibt, daß auch den leidenschaftlichsten xxl-Enthusiasten verärgert, dann ist es die Möglichkeit, daß Schiffseigner fast alles in einen Container packen und um die Welt transportieren können. Peter ist eine einfache Lösung eingefallen, die diesen Teil des Spiels Geschichte werden läßt. Es dreht sich alles nur um eine Frage!

Du siehst auf Tausende von Boxen im Container Terminal, säuberlich aufgestapelt und in Reihen fluchtend. Du bewunderst, wie die riesigen Containerschiffe die Unmenge dieser Boxen über die Länge und Breite des Schiffes verteilen und – oh ja! Ich habe fast die Frage vergessen!

Was ist ihr Inhalt?

Antwort: Keiner weiß es wirklich!

Warum wollen wir denn nicht einfach ein halbes Dutzend typische Containerarten ins Spiel bringen, anstatt alle Ladungen aufzuzählen, die per Container transportiert werden können, und für jede eine xml-Datei anzufertigen.

Folgende Containerarten können (fast) alles abdecken, was mit Containerschiffen transportiert wird:

Containers Bulk – für alle eingesackten Bulkprodukte wie Mais, Getreide, Zucker, Reis, Kartoffeln, sonstige Agrarprodukte u.v.m.

Containers Consumables – für Verbrauchswaren wie elektrische Geräte, Haushaltsgeräte, Plastikartikel, Ersatzteile für Motoren, Möbel, Spielzeug, Bekleidung, Plastikenten - was auch immer, die Liste ist endlos.

Containers Dangerous Goods – wie der Name schon sagt, für Gefahrengut in jeder Form.

Containers Empty – leere Container – die vorhandene goods.xml wird umbenannt.

Containers Reefer – für alles, was gekühlt oder gefroren transportiert werden muß.

Containers Tanks – Behälter, die innerhalb eines ISO-Rahmens befestigt sind. Sie können alle Arten von Flüssigkeiten oder Pulver enthalten, von Bier und Wein bis zu Chemikalien, dürfen aber nicht als Gefahrengut klassifiziert sein.

Jeder dieser Containertypen kann ein unterschiedliches Gewicht haben.

Und zum Schluß:

Containers – ein Platzhalter mit dem Potenzial, Probleme verursachen zu können, da niemand weiß, was drin ist. Es kann absolut harmlos sein und der Verlader hat vielleicht nur eine Menge Geld ausgegeben, um die Box so schnell wie möglich zum Ziel zu schaffen. Aber es könnte auch etwas enthalten, was das Interesse der Zollbeamten im Bestimmungshafen weckt. Vielleicht kommst Du ohne Probleme frei, aber vielleicht mußt Du auch eine Strafe bezahlen. Wie auch immer, Du kannst sicher sein, daß Dein Schiff während der Untersuchung beschlagnahmt wird. Könnte dies in die Schmuggelecke des Spiels gehören?

### 6. SCHIFFE

#### Ungeeignete Häfen

Die Fahrt der Schiffe um die Welt wird durch 3 Karten gesteuert. In der Map3mask sind Panama und Suezkanal geöffnet. Map4mask hat den Panamakanal geschlossen, und Map5mask hat beide Kanäle geschlossen. Alle drei sind in ihren Abgrenzungen recht allgemein gehalten. Peter hat zusätzlich einige Seestraßen für die Schiffahrt geöffnet, hauptsächlich den Nordostseekanal, die Cookstraße, welche die Nord- und Südinsel Neuseelands trennt, und die Straße von Messina zwischen Sizilien und dem italienischen Festland. Vor kurzem hat er für mich noch den Mississippi bis Baton Rouge geöffnet.

Die Ansicht eines voll beladenen Supertankers (VLCC), der majestätisch den Amazonas flußaufwärts nach Manaus fährt, muß sehr beeindruckend sein, aber daß dieser Tanker dann seine gesamte Ladung von 325.000 Tonnen MDO in der Stadt löscht bis zweifellos die Straßen mit dem Stoff überflutet sind, ist ein Irrglaube. Es passiert einfach nicht.

Weltweit gibt es vergleichsweise nur wenige Häfen mit der Möglichkeit, ein Schiff von der Größe eines VLCC zu befrachten oder zu löschen. Deswegen liegen viele Rohölterminals weit vor den Küsten, wo das Wasser tiefer ist, mit Ladevorrichtungen an Bojen, den Single Buoy Moorings (SBM's). Es gibt sicherlich mehr Häfen auf der Welt, die Schiffe bis zur Größe 'Suezmax' (die Map4mask) bedienen können. Aber es gibt reichlich Häfen, besonders unter den add-ons, die nicht einmal diese Schiffe aufnehmen können. Ich persönlich würde es gerne sehen, wenn alle Häfen wirklichkeitsgetreu auf die maximale Größe der dort abzufertigenden Schiffe eingestellt werden könnten. Es wird sicherlich das Leben der Reeder erschweren, aber es wird realistischer sein und das ist es ja, worum sich das ganze Geschäft dreht – das richtige Schiff für den nächsten Auftrag zu besitzen. Es wird weniger profitabel sein, statt eines VLCCs nur ein Panamax-Schiff zu betreiben, aber darauf kommt es nicht immer an.

Es ist zwar möglich (und sehr arbeitsintensiv), auf den Karten im Rahmen der 3 Abgrenzungen (Panamax, Suezmax und Capesize) Häfen für zu große Schiffe zu sperren. Aber es wäre eleganter, wenn PoC eine Warnung anzeigen würde, sobald der Spieler eine Ladung für einen Hafen auswählt, der zu klein für sein Schiff ist, oder, noch besser, wenn diese Häfen erst gar nicht in der Charter-Liste aufgeführt würden.

#### Ungeeignete Ladungen

Erzfrachter können landwirtschaftliche Produkte laden, Stückgutschiffe Gefrierladung. Nur 2 Beispiele, was das Spiel zur Zeit zuläßt. In seiner Frachttabelle hat Peter 23 Schiffstypen aufgelistet (erweiterbar). Er hat durch einen Code die Frachten in Gruppen eingeteilt und den Schiffstypen zugeteilt, so daß jedes Schiff das laden kann, was realistisch möglich ist.

Die Charter-Liste sollte nur die Frachten anzeigen, die das betreffende Schiff auch befördern darf, z.B.

Reefers - nur Kühlladungen Ore Carriers – nur Erzladungen. Crude Oil Tankers – nur Rohölladungen Product Tanker – nur Petrochemikalien und Chemikalien. ..und so weiter.

Damit dieses Projekt funktioniert, sind alle Frachten in besonderen Gruppen zusammengefaßt. Diese Gruppen wiederum sind mit bestimmten Schiffstypen verknüpft. Jede Gruppe wird durch einen oder mehrere Buchstaben gekennzeichnet. Einzelladungen, welche nicht mit anderen Produkten gruppiert werden können, erhalten ihre eigene Kennung. Hierfür muß die goods.xml um einen <type> tag erweitert werden. Hier ein Beispiel:

<warenname>Bananas</warenname> <type>R</type>

Um den Frachttyp an einen bestimmten Schiffstyp binden zu können, muß der ship's tag <kategorie\_typ> einen Begriff aus einer Liste vorgegebener Schiffstypen enthalten. Eine (vorläufige) Liste ist auf der letzten Seite enthalten. Der tag <sub typ> (oder ein neuer tag) muß alle Frachtkennungen enthalten, die dieses Schiff laden kann. Hier ist ein Beispiel:

<kategorie\_typ>Reefer</kategorie\_typ> <sub\_typ>R,Rc</sub\_typ>

Dieses Beispiel zeigt, das Kühlschiffe nicht nur Frachten der Kategorie R (z.B. Bananen oder Gefrierfleisch) befördern kann, sondern auch Frachten der Kategorie Rc, z.B. Fish oder Gemüse. Mit dem <sub typ> tag lassen sich Sonderfälle steuern, die vom Standard abweichen, z.B., Viehtransporter mit Containerplätzen.

#### WIE KÖNNEN WIR HELFEN

Wir sind uns bewußt, daß wir Sie um viel bitten, um so mehr, als Sie neben PoCxxl auch noch drei weitere Versionen zu pflegen haben. Dennoch glauben wir, daß die von uns angestrebten die Änderungen machbar sind.

Wenn Sie diese Änderungen in das Spiel einprogrammieren, werden Peter und ich alles übernehmen, was mit den Goods-, Harbor- und Ship-xml's zu tun hat, was allein schon ein großes Unterfangen ist. Wir werden mit den Standard-Dateien des Spiels beginnen, bevor wir mit unseren add-ons weitermachen. Wir werden auch versuchen, andere Spieler anzuwerben, indem wir dieses Pamphlet im Forum veröffentlichen. Wir können auch die Veränderungen der Map/Mask-Dateien übernehmen, aber das ist vielleicht nicht vordringlich und kann später nachgeholt werden. Und wir werden natürlich das neue Spiel beta-testen.

Mit der Einarbeitung dieser Änderungen wird PoCxxl zu einem vollständig neuem Erlebnis. Wenn alles so läuft wie geplant, werden wir eine wirklichkeitsnahe Übersicht über den Welthandel haben, mit Ländern, die Waren dorthin exportieren, wo sie auch im realen Leben erwartet werden. Es wird auch den Spieler mehr fordern. Er kann nicht länger seine größten Supertanker oder Bulker mit allem beladen was er möchte, und dann munter in die Welt hinausfahren. Wenn die Karten bearbeitet sind, wird er gezwungen sein, auch kleinere Schiffe zu kaufen um kleinere Häfen bedienen zu können. Die Containerschiff-Liebhaber können, wie im echten Leben, die Hauptcontainerhäfen anlaufen, diese wiederum schaffen Arbeit für die Feederschiffe, welche die Container in die kleineren Häfen verteilen.

PoCxxl ist auf dem richtigen Weg, die Ultimative Frachtschiff-Simulation zu werden.

# **List of predetermined ship's types** (left column) and **type of cargoes they can haul** (right column)

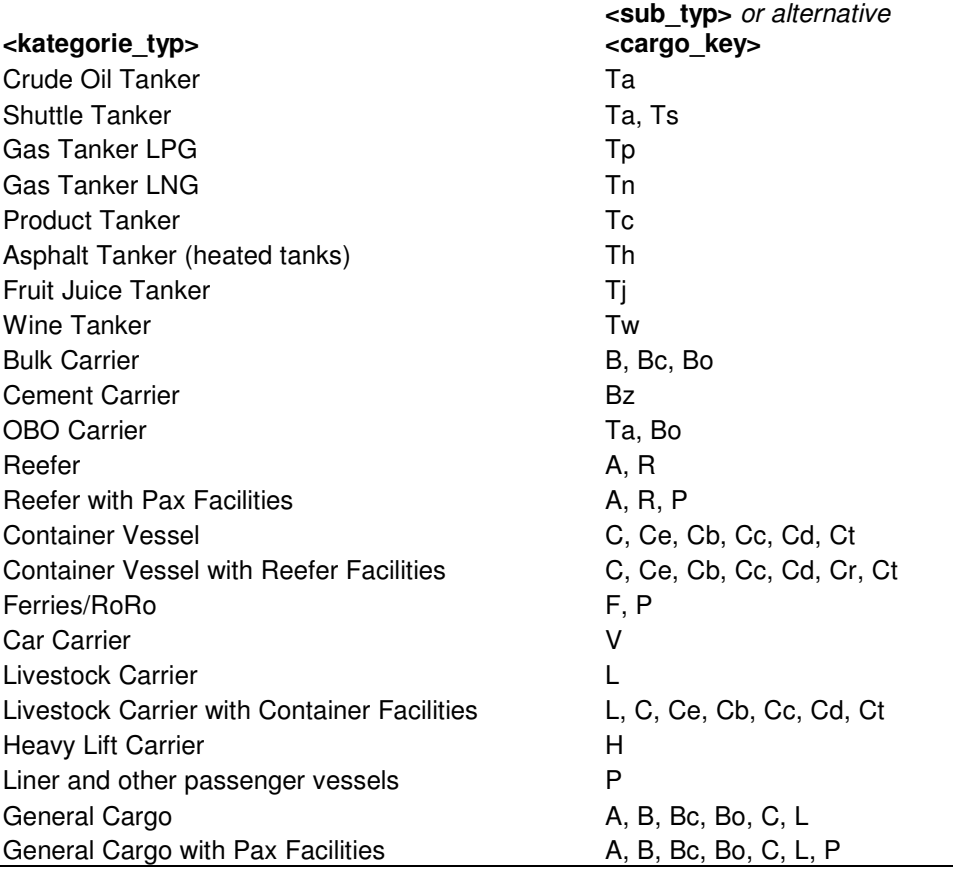

 $\overline{1}$  $\mathbf{I}$